ГОСУДАРСТВЕННОЕ БЮДЖЕТНОЕ УЧРЕЖДЕНИЕ ДАРСТВЕННОЕ ВЮДЖЕТНОЕ 3 НАЙД ДОМ ДЕТСКОГО ТВОРЧЕСТВА КРОНШТАДТСКОГО РАЙОНА САНКТ-ПЕТЕРБУРГА «ГРАД ЧУДЕС»

УТВЕРЖДАЮ .

Подписано цифровой подписью: Директор Черникова Инна Юрьевна Директор ДДТ «Град чудес» Дата: 2021.08.31 15:43:49 +03'00'

И.Ю. Черникова

 $20 - 1$   $\sqrt{0}$ 

# РАБОЧАЯ ПРОГРАММА

к дополнительной общеобразовательной общеразвивающей программе «Детская киностудия»

> педагога дополнительного образования Шолениновой Татьяны Владимировны 1-го года обучения (группа № 4)

> > Санкт-Петербург 2021/2022 учебный год

#### **Пояснительная записка**

Рабочая программа разработана на основе дополнительной общеобразовательной общеразвивающей программы «Детская киностудия».

#### **Условия реализации программы.**

Учебная группа формируется на основе свободного набора. Для обучения принимаются все желающие вне зависимости от способностей и уровня первоначальной подготовки.

Рабочая программа рассчитана на 144 часа.

**Организация занятий – 4 часа неделю.** Занятия проводятся 2 раза в неделю по 2 часа  $(45 \text{ MHz} + 45 \text{ MHz})$ . с перерывом 10 мин).

#### **Особенности коллектива:**

Возраст -7-14 лет

Количество учащихся в группе - 15 человек

**Направленность** дополнительной образовательной общеразвивающей программы – техническая.

#### **Задачи:**

# **Обучающие.**

- Познакомить учащихся с историей возникновения и развития мультипликации.
- Познакомить детей с технологией создания мультипликационных фильмов.
- Учить работать с различными видами информации, в том числе графической, текстовой, звуковой, приобщать к проектно-творческой деятельности.

 Учить применять на практике полученные знания, при создании фильмов в любой технике.

 Учить работать в компьютерной программе и с оборудованием (Программы: PinnacleStudio, цифровая фотокамера, сканер).

 Помочь в освоении инструментальных компьютерных сред для работы с информацией разного вида (текстами, изображениями, анимированными изображениями, схемами предметов, сочетаниями различных видов информации в одном информационном объекте) в монтажной программе **PinnacleStudio**.

 Создавать завершенные проекты с использованием освоенных инструментальных компьютерных сред (создание мини-мультфильма, видеоклипа.).

 Учить организовывать свою деятельность (ставить цель, планировать, контролировать и оценивать).

- Научить работать с педагогом дистанционно с применением современных электронных средств связи: электронная почта, группа объединения в социальной сети Google.
- Научить работе с интернет-ссылками.

#### **Развивающие.**

 Развитие умения выбрать оптимальный метод для достижения результата, анализировать промежуточные и конечные результаты своей деятельности.

 Формировать понятийный аппарат обучающегося в сфере анимации (понятия "мультипликат", "компоновка", промежуточная фаза", "экспозиционный лист" и пр.).

Развивать фантазию, память, внимание.

 Развивать нравственный, творческий потенциал ребёнка через приобщение к видео творчеству и видеоискусству.

 Расширять знания учащихся о профессиях: сценарист, художник-аниматор, оператор съемки, звукооператор.

Развивать пространственное воображение, логическое и визуальное мышление.

- Формировать художественные навыки и умения.
- Развивать мелкую моторику рук.

 Формировать навыки связной речи, умение использовать разнообразные выразительные средства, чётко и лаконично излагать свои мысли.

#### **Воспитывающие.**

Воспитывать, у учащихся, интерес к киноискусству.

 Формировать информационно-коммуникативные навыки, способствующие социализации детей в обществе.

- Воспитывать самостоятельность, инициативность.
- Поддерживать стремление детей к отражению эмоций посредством анимации.
- Воспитывать эстетическое чувство красоты и гармонии в жизни и искусстве.
- Прививать ответственное отношение к своей работе.

 Воспитывать ценностные основы информационной культуры, уважительное отношение к авторским правам.

#### **Содержание программы. Мультипликация.**

#### **1-ый год обучения**

## **Всё о мультипликации.**

**Теория.** Вводная беседа о правилах поведения в студии. Инструктаж по технике безопасности. Немного об истории анимации. Все об анимации: кто рисует мультики человек или компьютер? Парад мульт профессий: какие именно специалисты трудятся над созданием мультфильмов. Знакомство с творчеством известных художников – мультипликаторов.

Виртуальная экскурсия с использованием презентации-викторины «В мире мультипликации», презентации «История мультипликации», просмотр мультфильмов. **Практика.** Создание персонажей, предметов в разных техниках мультипликации.

# **Фотография и видеосъёмка.**

**Теория.** Знакомство с цифровым фотоаппаратом, цифровой фотокамерой, видеокамерой. Технические особенности, возможности, функции. Особенности фотографии и видеосъёмки.

Знакомство со штативом, с осветительными приборами.

**Практика.** Создание декораций в разных техниках мультипликации. Процесс съёмки. Копирование фотографий и видеоматериалов на ПК.

#### **Монтажная программа PinnacleStudio.**

**Теория**. Знакомство с монтажной программой **PinnacleStudio.**

**Практика**. Открытие созданных файлов; раскадровка имеющихся файлов-кадров, их повторение в циклическом порядке; установление временных рамок воспроизведения; запись и сохранение клипа. Воспроизведение. Работа с титрами, запись, воспроизведение.

#### **Создание анимационной открытки.**

**Теория.** Знакомство с разработкой сценария. Показ способов раскадровки.

**Практика.** Разработка сценария анимационной открытки. Раскадровка по сценарию. Работа над персонажами. Подбор освещения, компоновка кадра. Организация фиксации. Процесс съёмки.

#### **Создание мини мультфильма в разных техниках.**

**Теория.** Знакомство с различными техниками создания мультфильмов. Показ техник анимации: движение объектов.

**Практика**. Придумывание этюдов, предметов, персонажей. Подбор освещения, компоновка кадра. Организация фиксации. Процесс съёмки. Копирование фотографий на ПК. Монтаж фотоматериалов. Воспроизведение.

#### **Создание индивидуальных проектов мультфильмов.**

**Практика.** Придумывание сюжетов индивидуальных и групповых проектов. Подбор освещения, компоновка кадра. Организация фиксации. Процесс съёмки. Копирование фотографий на ПК. Монтаж фотоматериалов. Озвучивание. Выбор звука и музыкального сопровождения. Работа с титрами и заставкой. Вывод готового продукта. Конкурс творческих работ учащихся.

#### **Планируемые результаты освоения программы.**

#### **Личностные результаты.**

- Сформированность культуры общения и поведения в группах, при создании коллективных проектов (работать в группе, организовывать и проводить учебноисследовательской работы (проектная деятельность),
- самостоятельность и личную ответственность за свои поступки, в том числе в информационной деятельности, на основе представлений о нравственных нормах, социальной справедливости и свободе;
- сформированность эстетических потребностей и чувств; системы ценностных отношений к себе и другим людям;
- овладение навыком самооценки, умением анализировать свои действия и управлять ими; развитие адекватных представлений о собственных возможностях;
- сформированность установки на безопасный, здоровый образ жизни, наличие мотивации к работе на результат, бережному отношению к материальным и духовным ценностям.

#### **Метапредметные результаты.**

- Планирование последовательности практических действий.
- Самоконтроль результата деятельности.
- Осуществление поиска необходимой информации.
- Использование инструкционных карт и схем.
- Контроль своей деятельности: обнаружение и исправление ощибок.
- Умение договариваться, приходить к общему решению в совместной творческой деятельности.
- Использование ИКТ.

#### **Предметные результаты.**

После 1-ого года обучения учащиеся будут знать и уметь:

- правила поведения и техники безопасности работы в студии;
- виды мультипликационных фильмов;
- основные части фотокамеры;
- специальную терминологию;
- создавать героев мультфильмов в различных техниках;
- пользоваться фотокамерой и создавать десятки кадров для создания мультфильма;
- вводить рисунки в приложение и настраивать просмотр видеоизображения, сохранять проект как фильм, воспроизводить его;
- копировать файлы с фотокамеры на ПК;
- выполнять основные операции при создании движущихся изображений с помощью программы PinnacleStudio 17;
- создавать работы для участия в конкурсах.

# **Календарно – тематический план.**

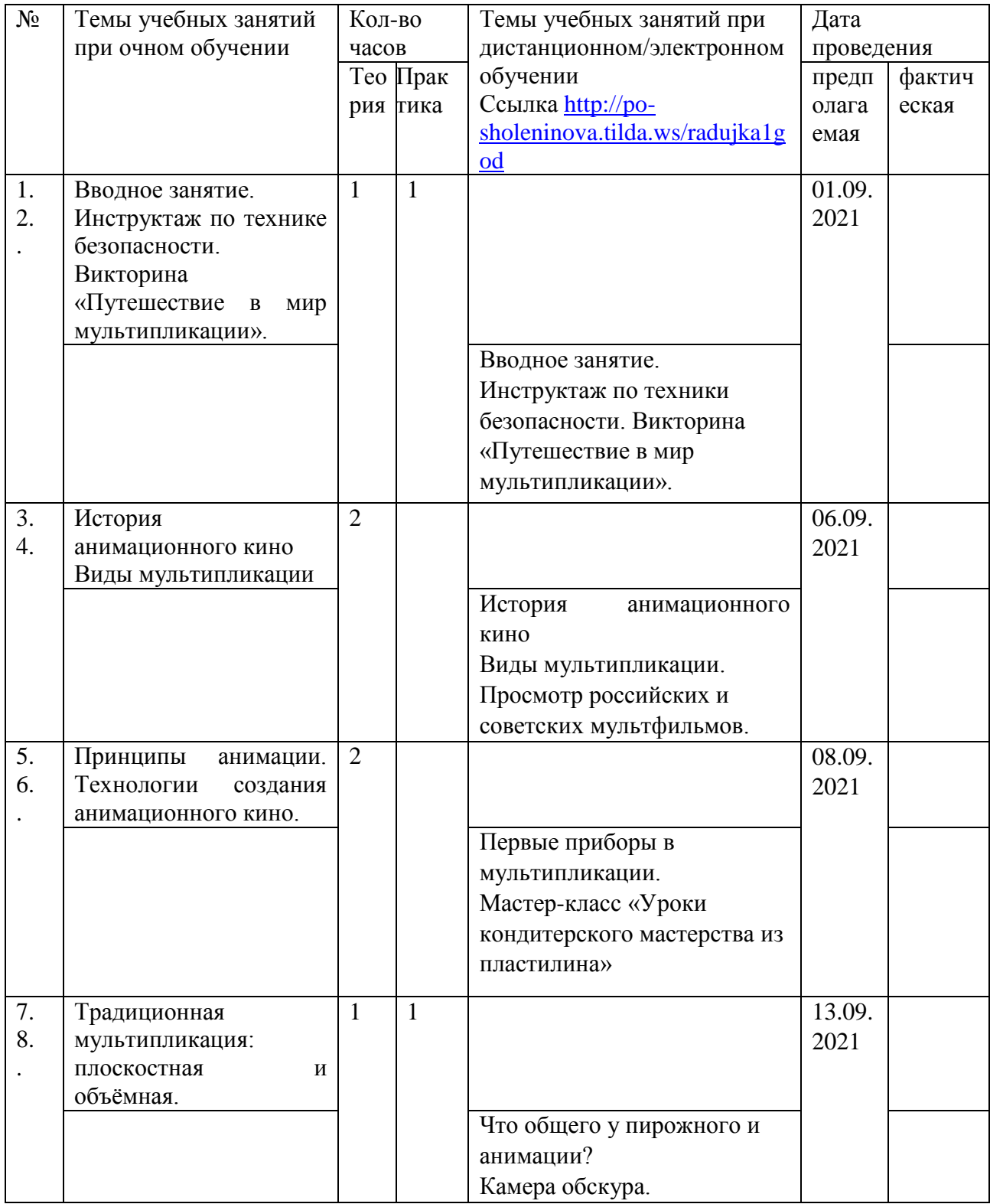

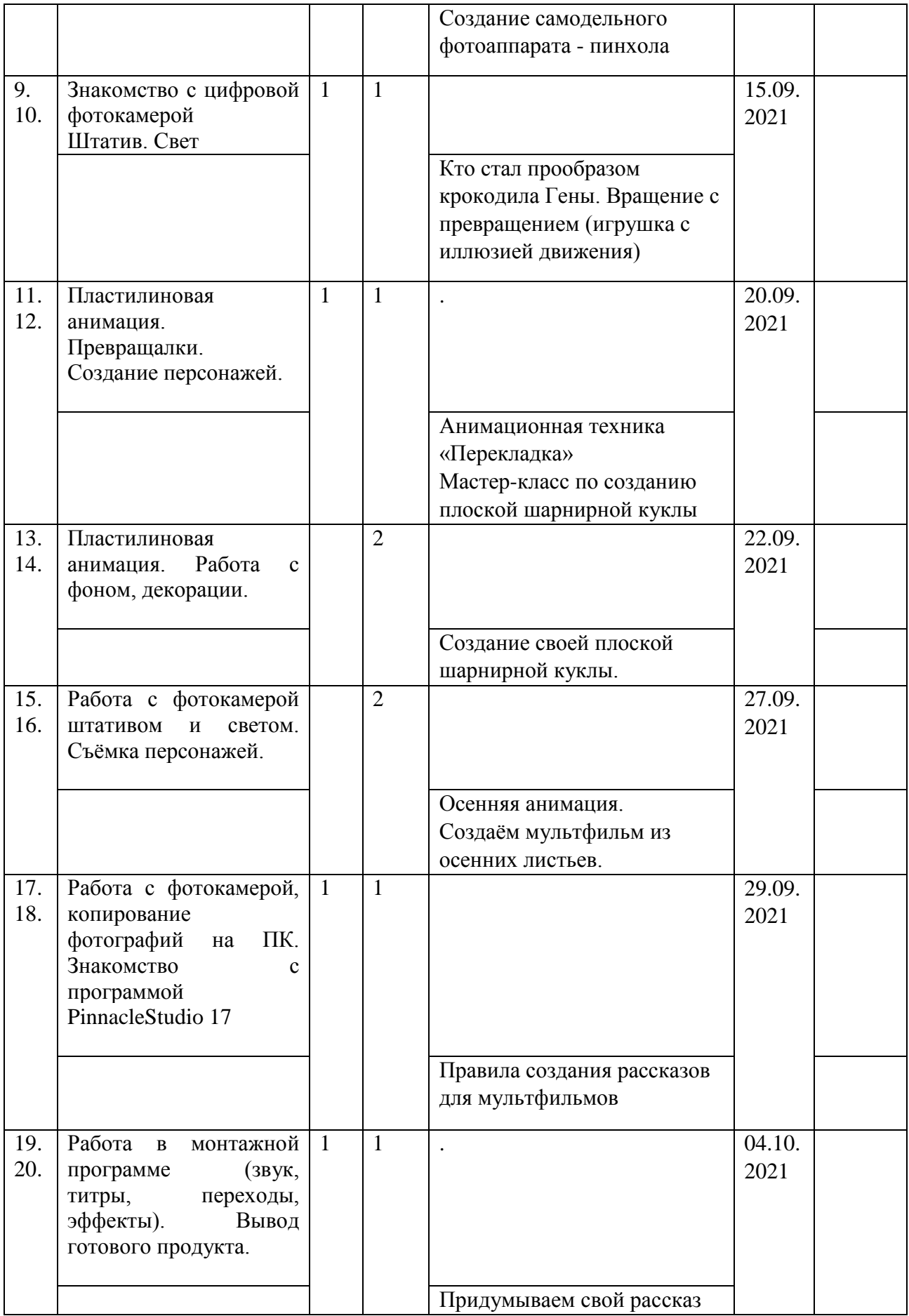

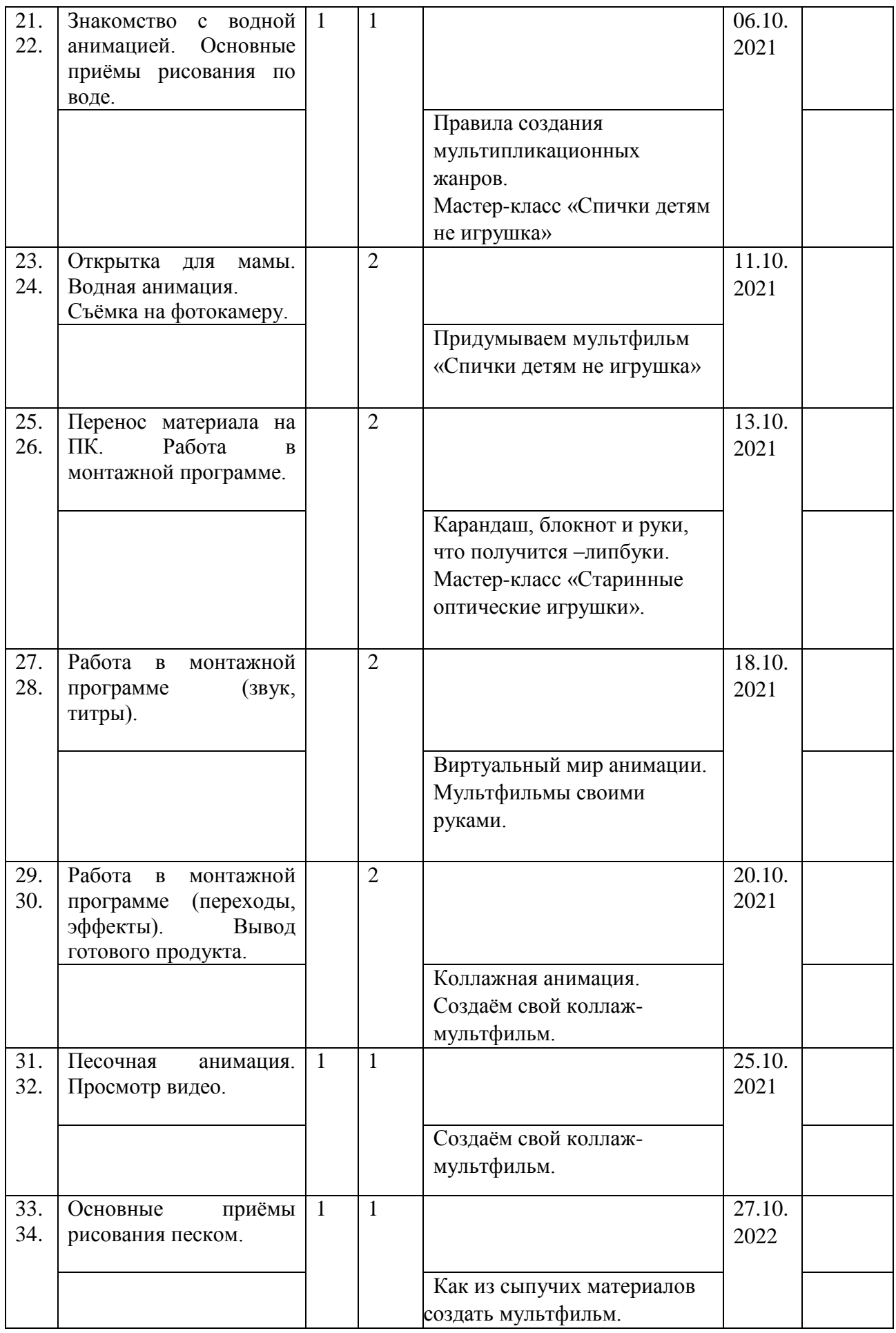

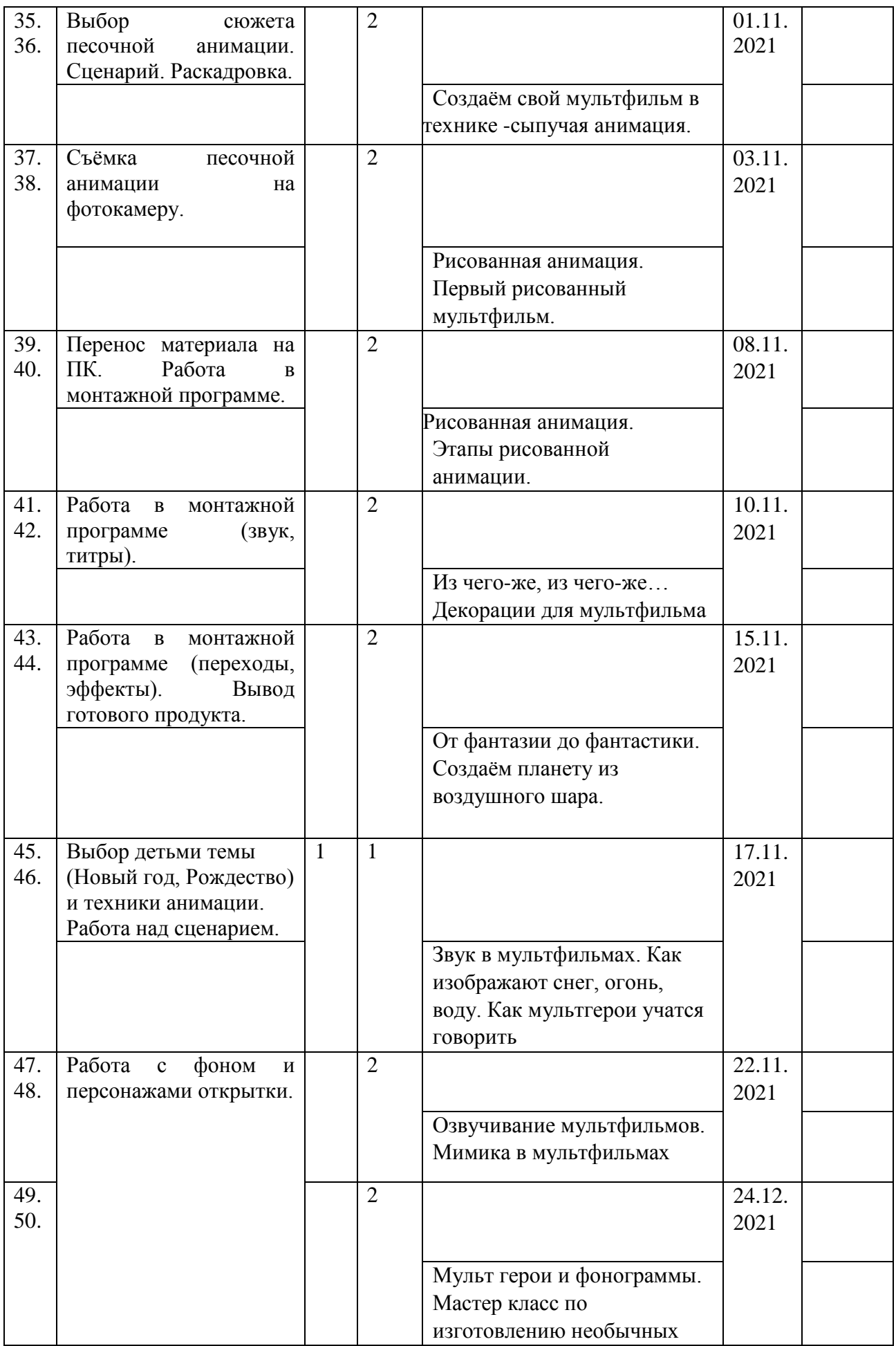

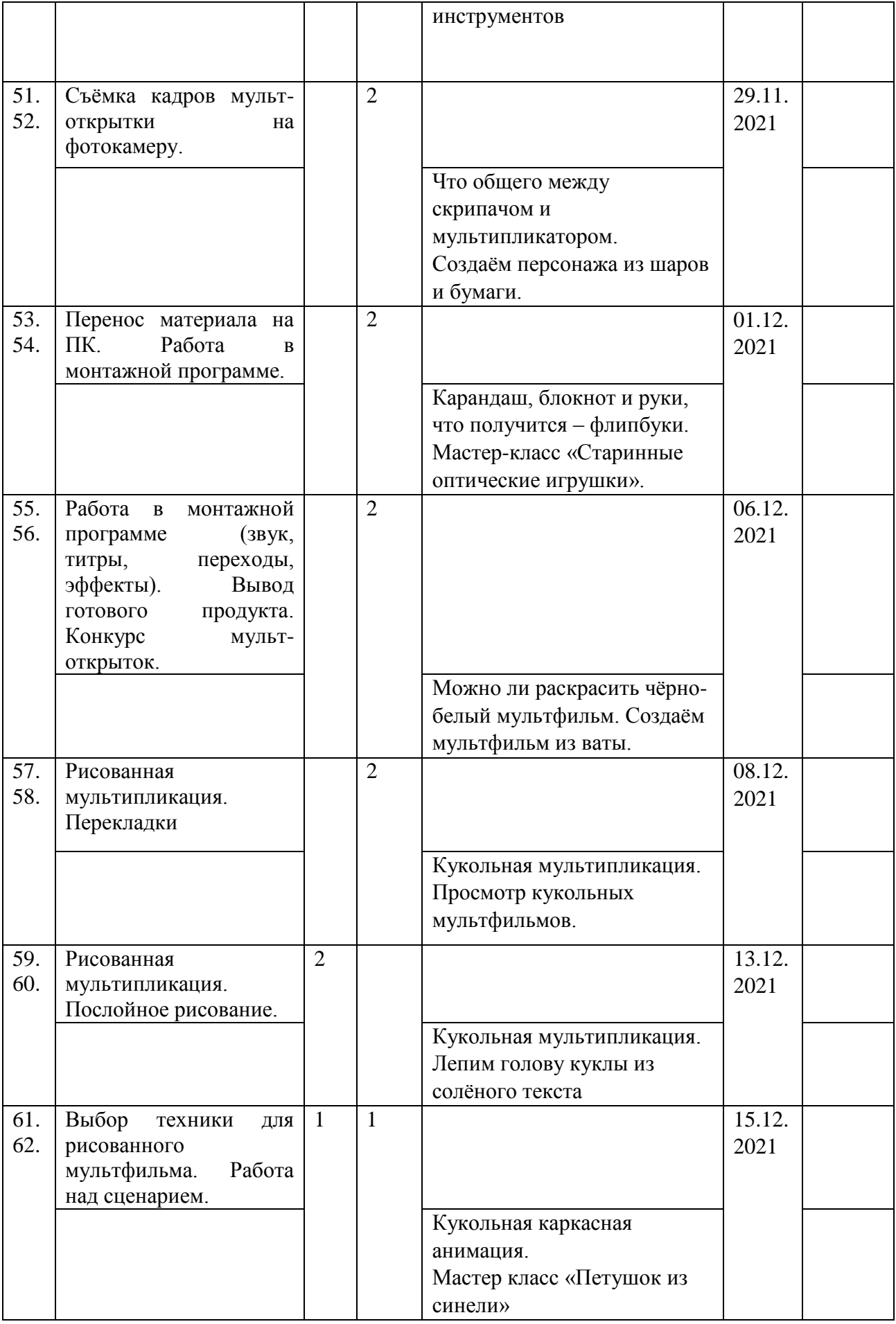

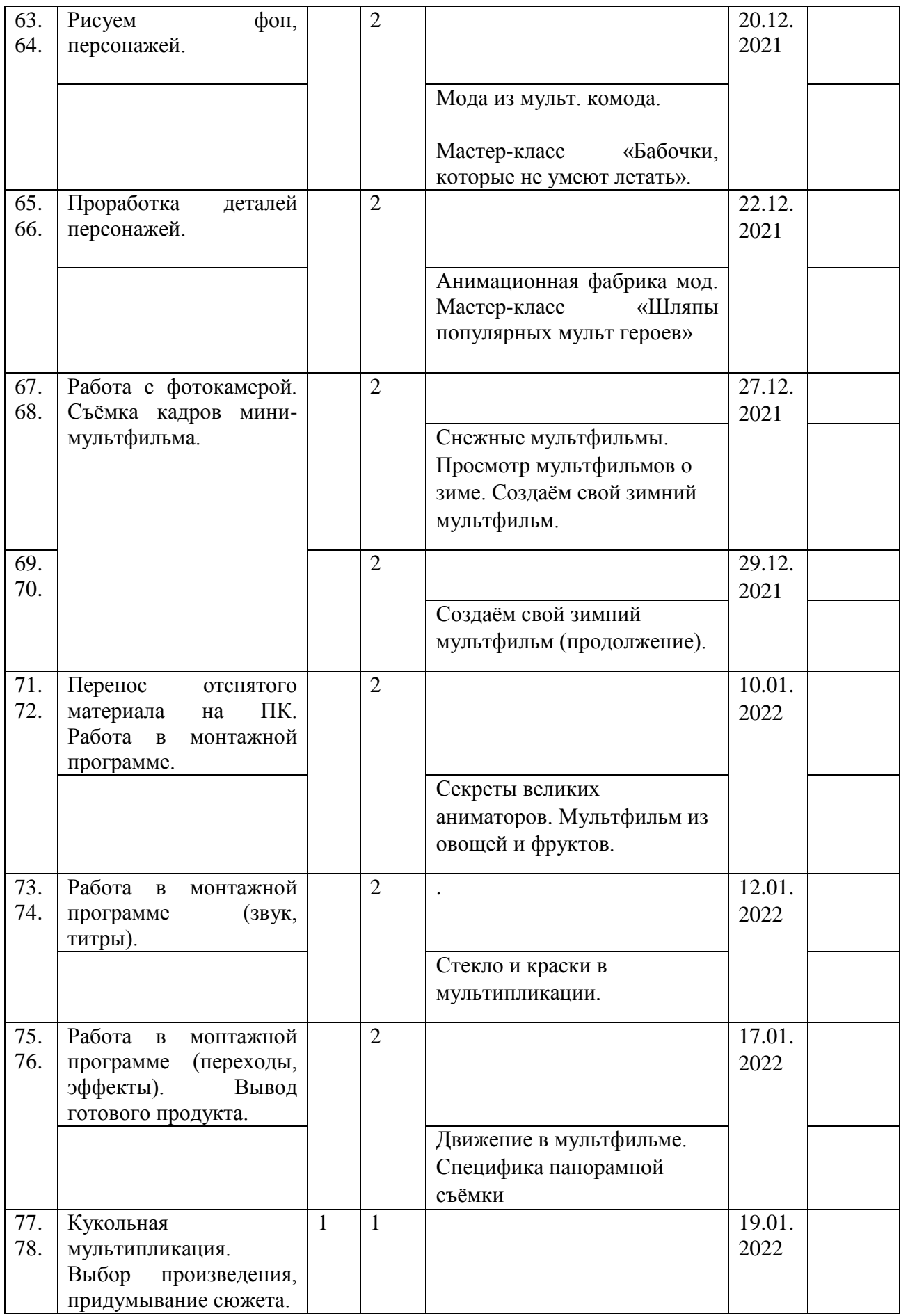

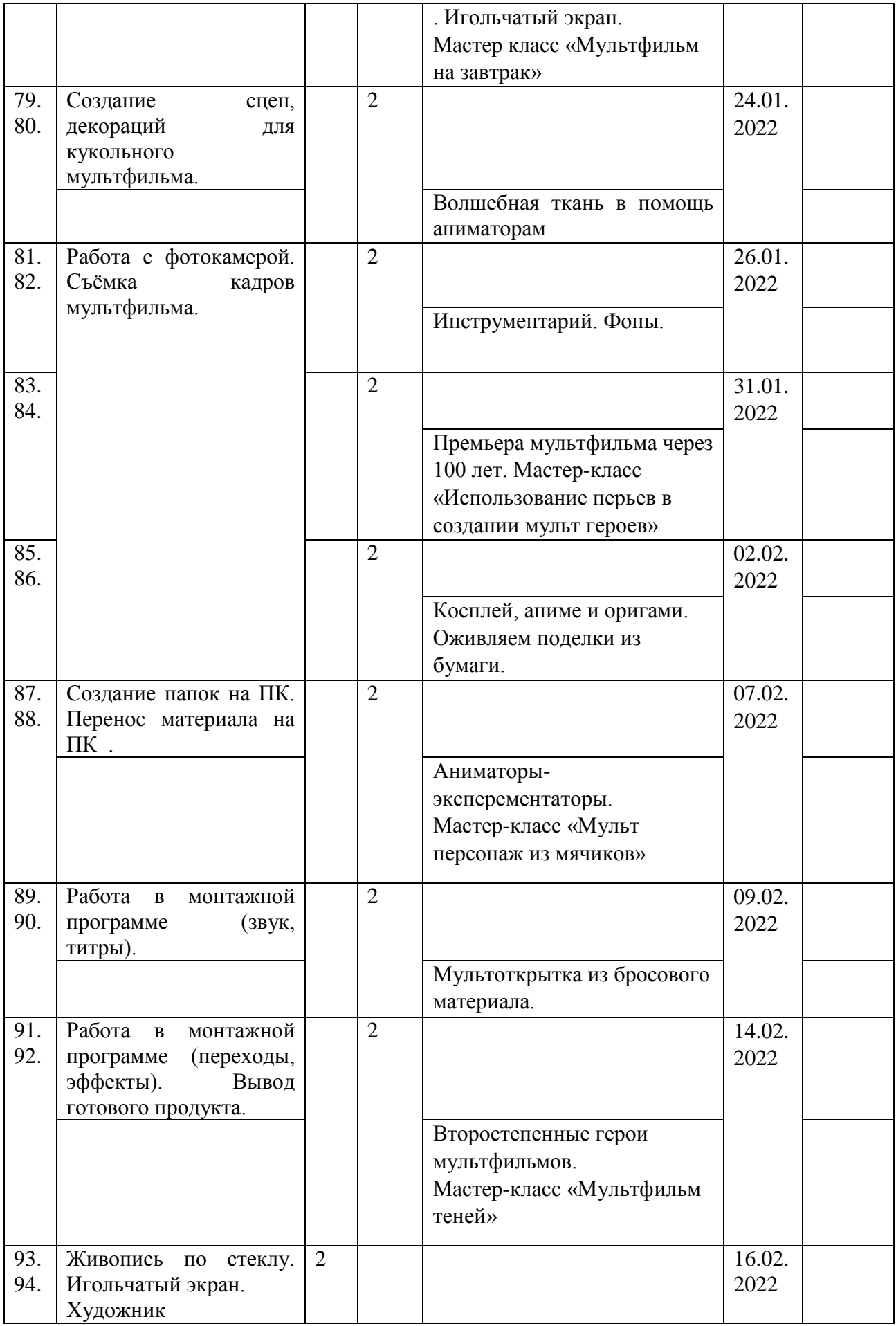

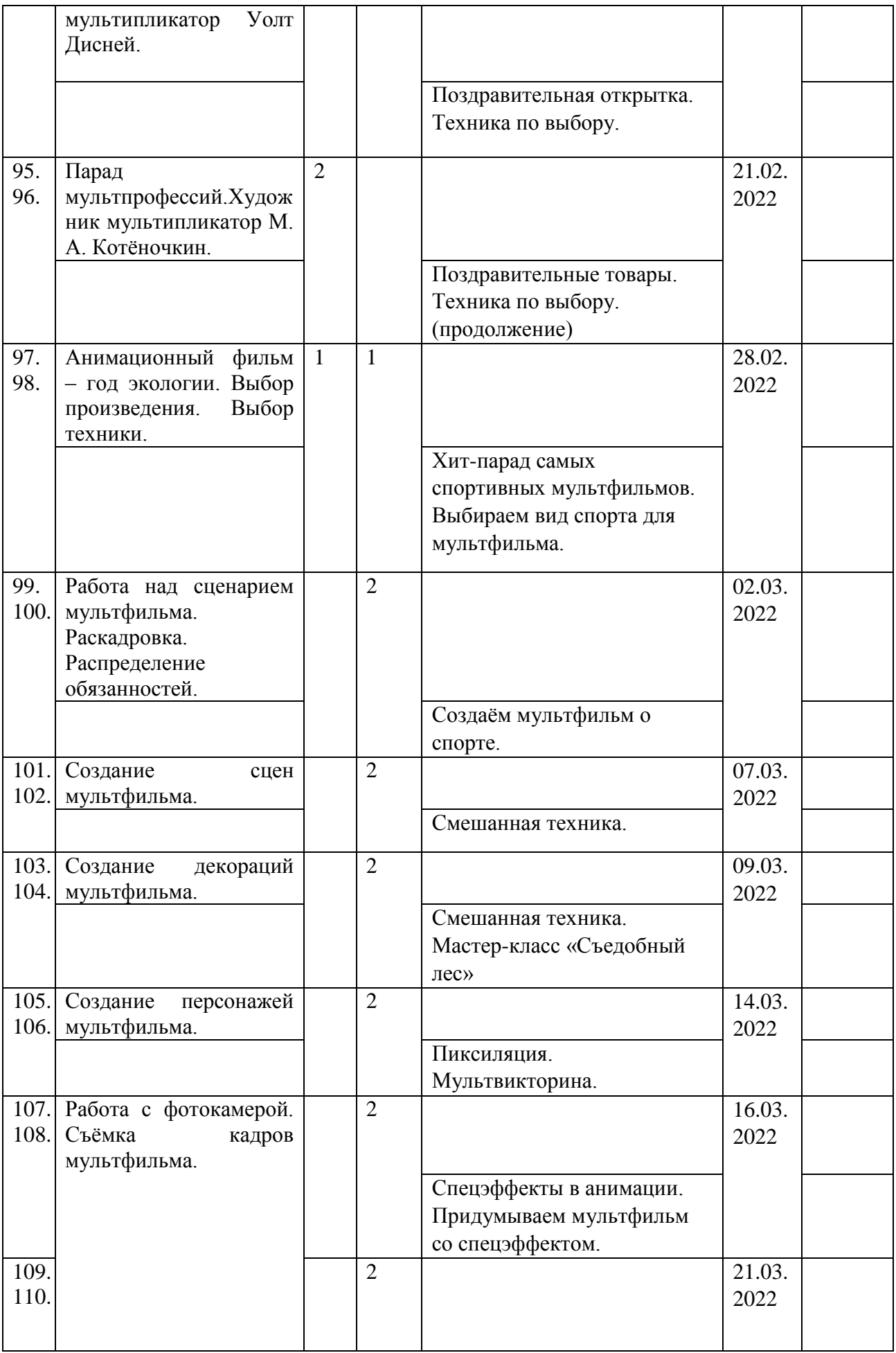

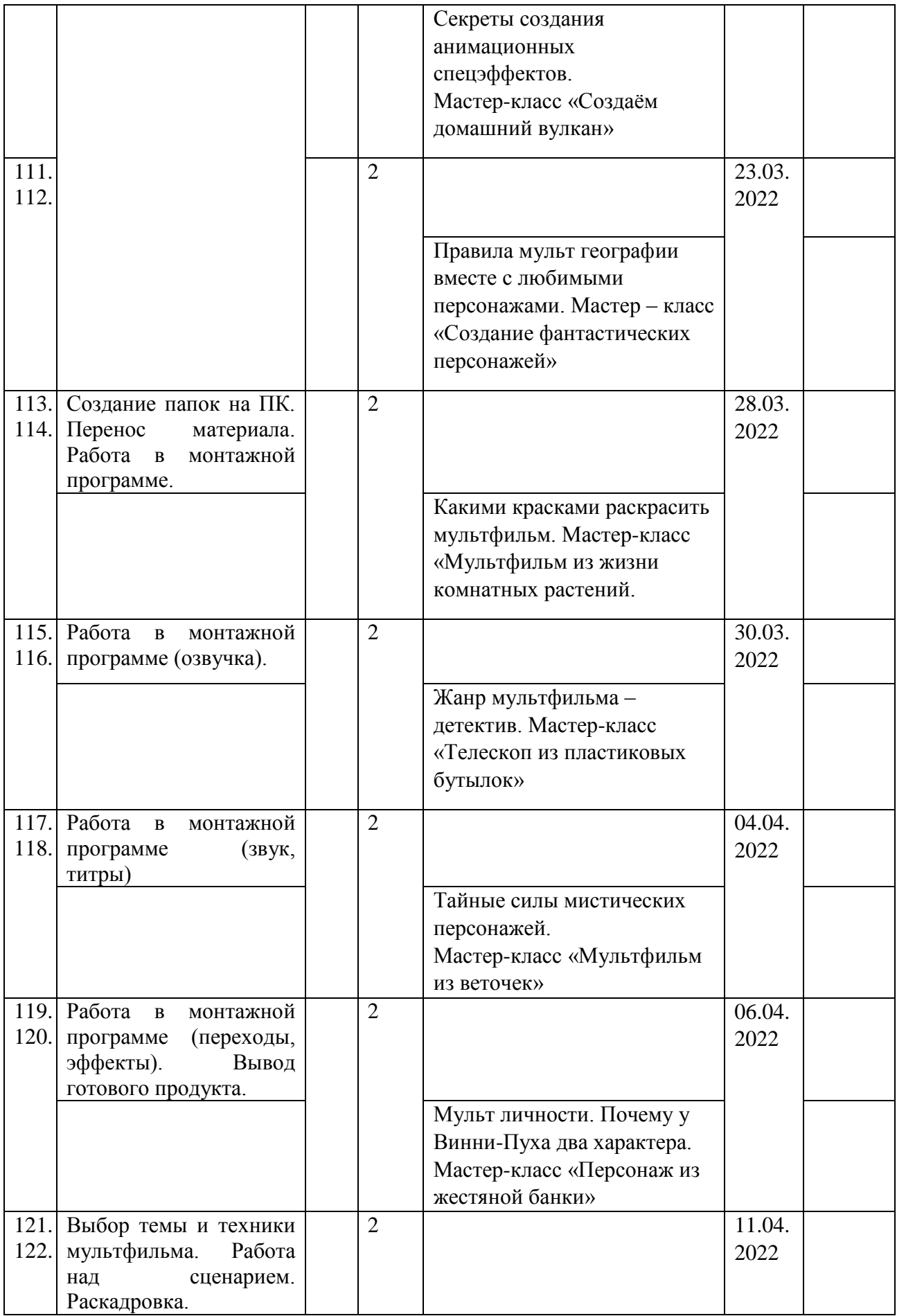

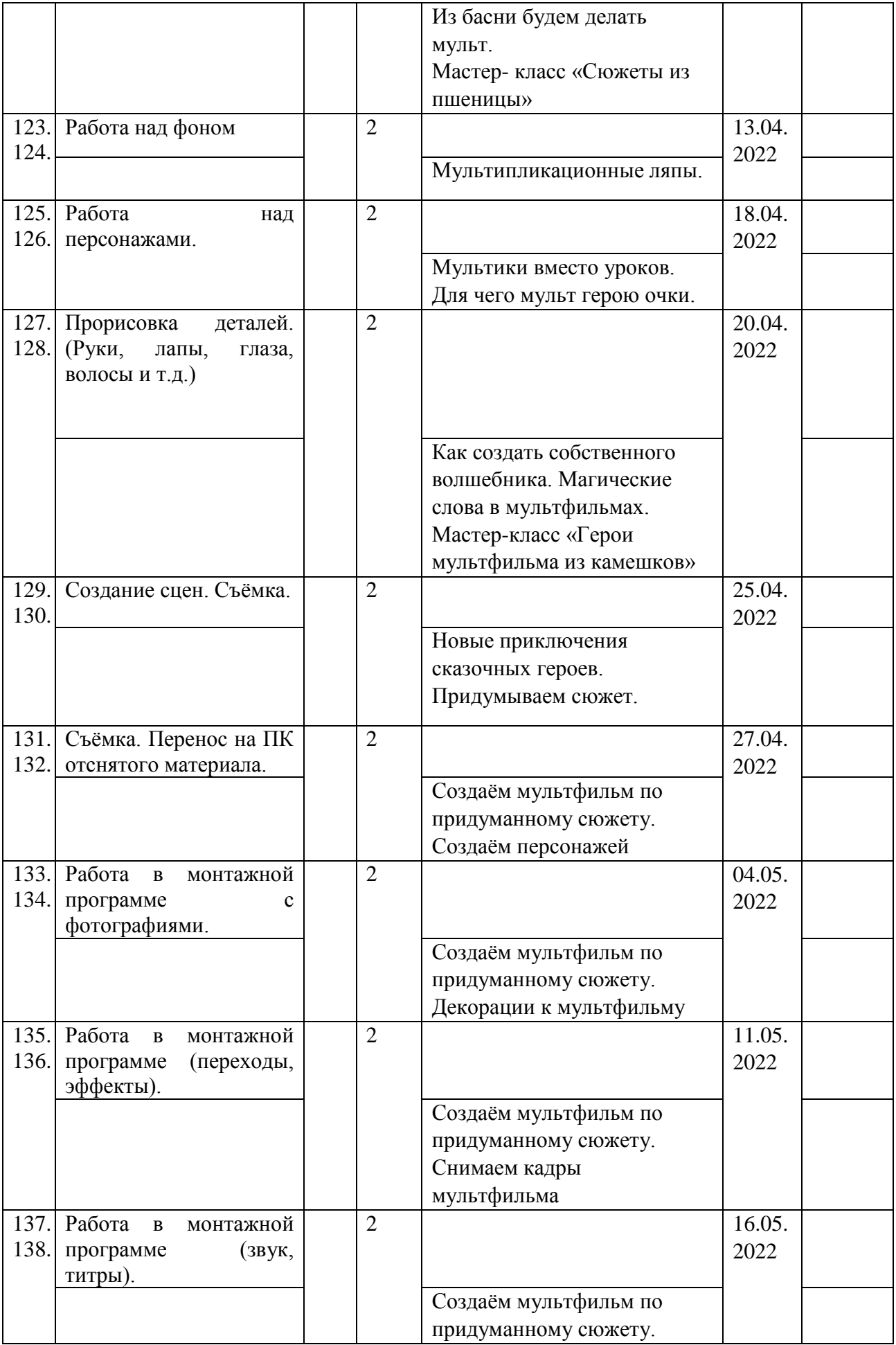

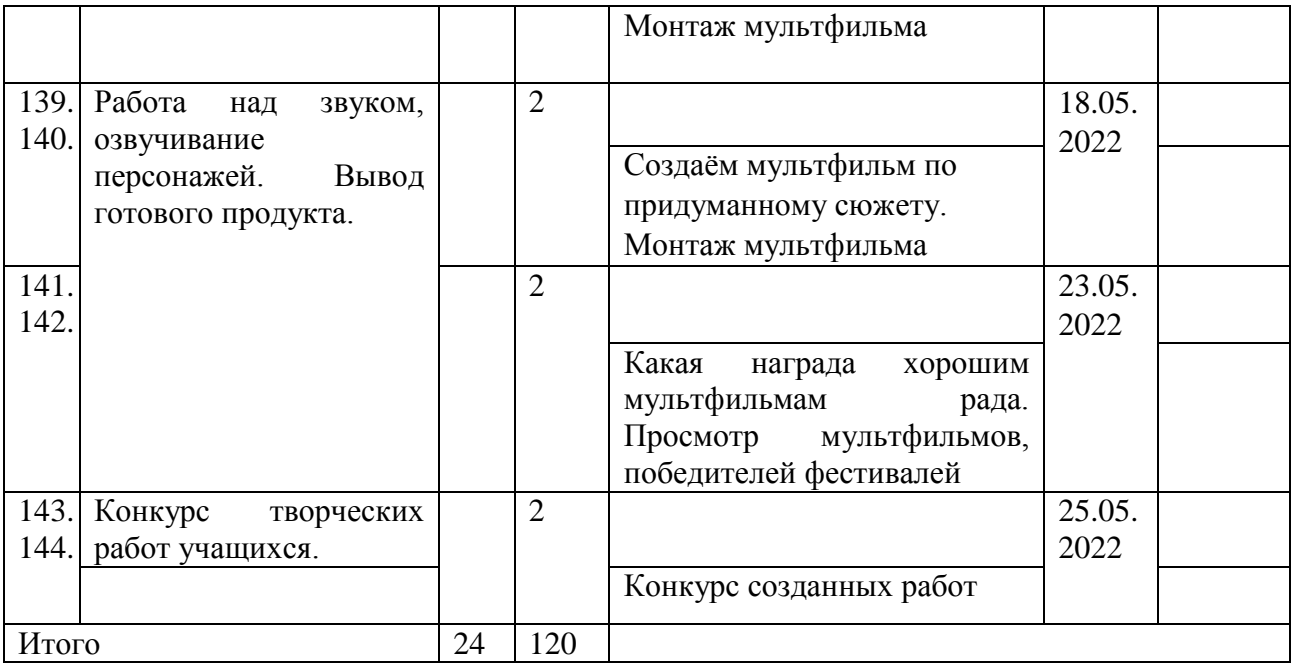

# **Оценочные материалы.**

Для отслеживания результативности образовательной деятельности проводятся: начальная диагностика (для зачисления вновь поступивших учащихся), промежуточная аттестация (подведение итогов за 1 полугодие), промежуточная аттестация (оподведение итогов за 2 полугодие).

#### **Формы контроля.**

Педагогическое наблюдение, конкурс готовых работ, тестирование, групповая оценка работ.

#### **Формы фиксации результатов.**

Информационная карта «Определение уровня овладения навыками и умениями»; «Коллекция мульт открыток», «Коллекция мультфильмов».

#### **План воспитательной работы**

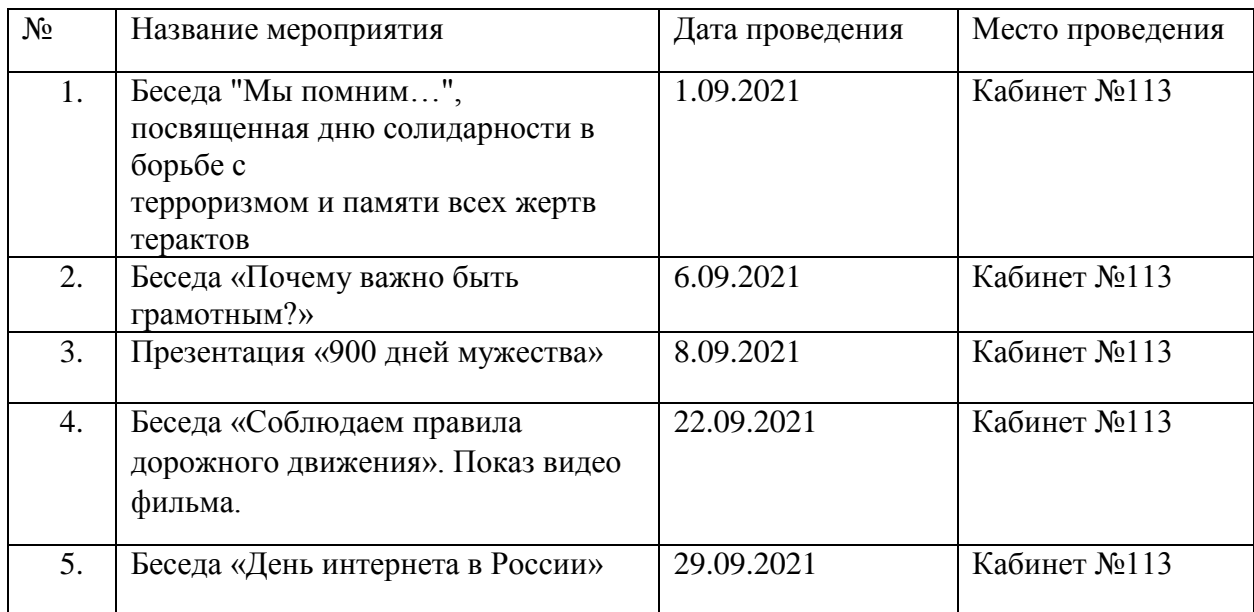

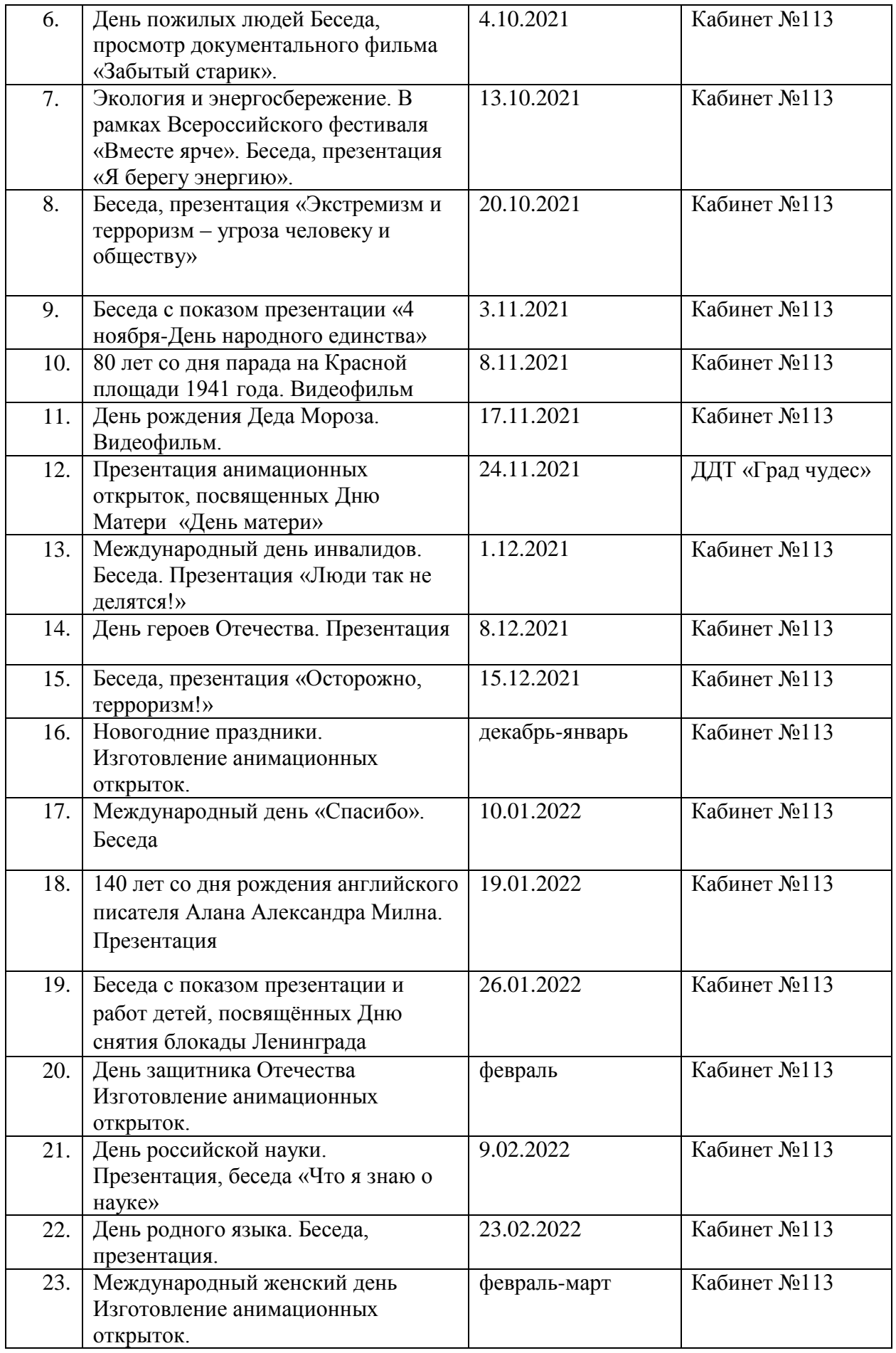

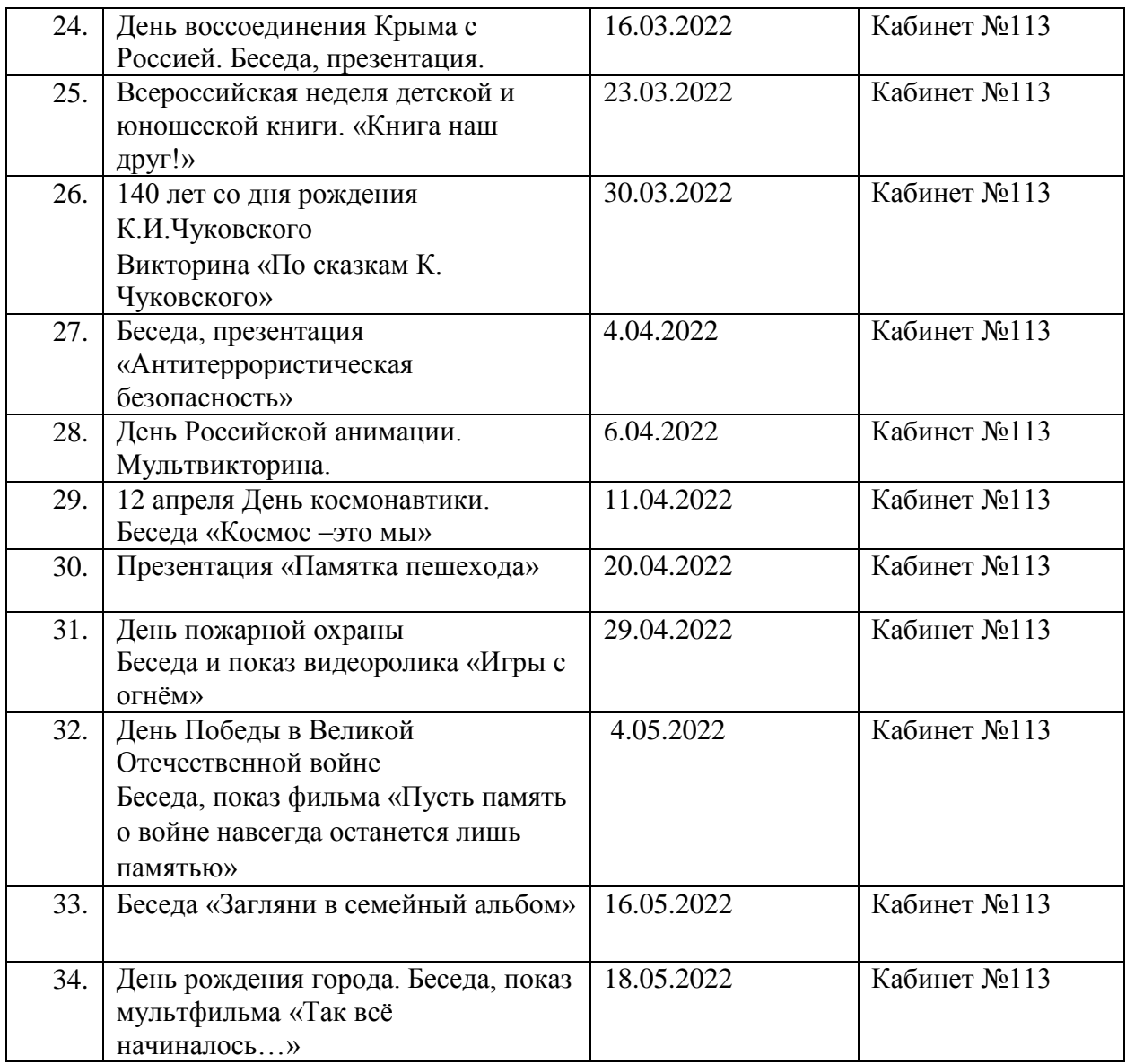